Karel Beneš Použití analogového počítače při vyučování matematice a fyzice

*Pokroky matematiky, fyziky a astronomie*, Vol. 11 (1966), No. 5, 288--310

Persistent URL: <http://dml.cz/dmlcz/137752>

# **Terms of use:**

© Jednota českých matematiků a fyziků, 1966

Institute of Mathematics of the Academy of Sciences of the Czech Republic provides access to digitized documents strictly for personal use. Each copy of any part of this document must contain these *Terms of use*.

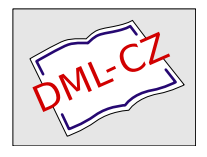

[This paper has been digitized, optimized for electronic delivery and](http://project.dml.cz) stamped with digital signature within the project *DML-CZ: The Czech Digital Mathematics Library* http://project.dml.cz

# **VYUČOVÁNÍ MATEMATICE A FYZICE**

# POUŽITÍ ANALOGOVÉHO POČÍTAČE PŘI VYUČOVÁNÍ MATEMATICE A FYZICE

KAREL BENEŠ, Olomouc

Analogový počítač slouží hlavně k řešení problémů popsaných diferenciálními rovnicemi, avšak může ho být použito jako moderního vyučovacího prostředku. Široké pole pro uplatnění počítače jako vyučovacího prostředku je hlavně ve vyučování středoškolské a vysokoškolské matematiky a fyziky. Vystupuje zde do popředí vysoká názornost, zvláště při pozorování řešení na obrazovce osciloskopu, který je pro tyto účely upraven (velký průměr obrazovky, dlouho doznívající fosfor obrazovky). Hodnota parametrů (koeficientů) v rovnici se dá velmi lehce měnit příslušnými potenciometry, takže můžeme velmi názorně sledovat vliv změny některého koeficientu na průběh řešení.

Při vyučování se analogový počítač uplatní zvláště v partiích o goniometrických funkcích a mnohočlenech, kde průběh určité goniometrické funkce nebo mnohočlenu získáme řešením určité diferenciální rovnice s vhodnými počátečními podmínkami. Např. funkce *y* = sin *t* je řešením diferenciální rovnice *y" + y* = 0 s počátečními podmínkami  $y_{(0)} = 0$ ,  $y'_{(0)} = 1$ , funkce  $y = ax^2 + bx + c$  je řešením diferenciální rovnice  $y'' = 2a$  s počátečními podmínkami  $y_{(0)} = c$ ,  $y'_{(0)} = b$ . Je-li počítač ještě vybaven některým typem přepínače, můžeme na obrazovce osciloskopu pozorovat současně dva průběhy, např. průběh funkce a některé její derivace.

Při demonstraci Taylorova nebo Fourierova rozvoje na analogovém počítači si vytvoříme několik prvých členů rozvoje a na obrazovce pozorujeme, jak se se zvyšováním počtu členů rozvoje blížíme průběhu funkce, kterou aproximujeme Taylorovou nebo Fourierovou řadou. Správný průběh funkce si vytvoříme např. řešením vhodné diferenciální rovnice.

Při vyučování fyzice se počítač uplatní zvláště v partiích o přechodových jevech v elektrických obvodech, velmi názorně se dá demonstrovat šikmý vrh (i s odporem prostředí), kdy na obrazovce přímo vidíme dráhu tělesa (tzv. balistickou křivku), pohyb hmotného bodu zavěšeného na pružině apod.

Analogový počítač (dále AP) má svůj význam i při vyučování chemii, poněvadž časový průběh chemických reakcí je též popsán diferenciálními rovnicemi.

POUŽITÍ ANALOGOVÉHO POČÍTAČE PŘI VYUČOVÁNÍ MATEMATICE

1*.* Vyšetřování průběhu funkce a derivací funkce pomoc í AP*.* 

Mějme polynom 3. stupně

$$
(1) \t y = 0,025x^3 - 0,3x^2 + x - 0,60
$$

a vyšetřujme průběh tohoto polynomu a jeho derivací až do 3. řádu. Průběh funkčních hodnot polynomu vymodelujeme řešením diferenciální rovnice s vhodnými počátečními podmínkami*.* Postupným derivováním polynomu dojdeme až ke třetí derivaci, která je již konstantou:

$$
y' = 0,075x^{2} - 0,6x + 1,
$$
  
\n
$$
y'' = 0,15x - 0,6,
$$
  
\n
$$
y''' = 0,15.
$$

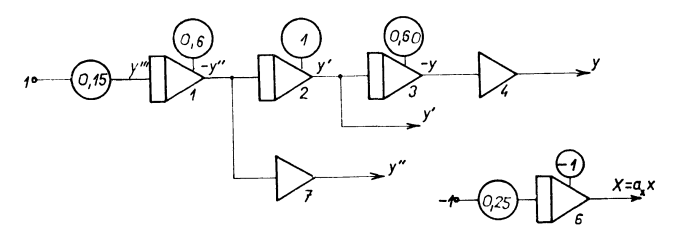

*Obr. 1.* 

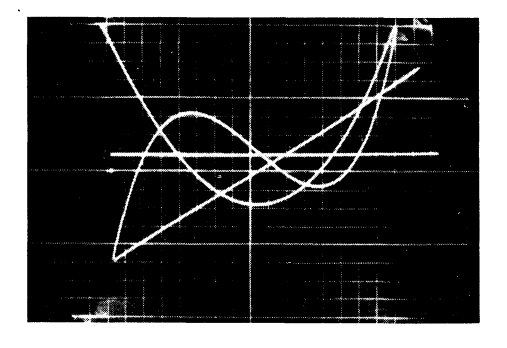

*Obr. 2.* 

Polynom (l) je potom řešením diferenciální rovnice

(2) 
$$
y''' = 0,15
$$
 s počátečními podmínkami  
\n $y_{(0)} = -0,60$   
\n $y'_{(0)} = 1$  a  $y''_{(0)} = -0,6$ .

Programové schéma pro řešení rovnice (2) je na obr*.* 1, Z výstupu integrátoru 1 odebíráme průběh — *y",* z výstupu integrátoru 2 průběh *y\* z výstupu integrátoru 3, resp. invertoru 4, odebíráme průběh — *y,* resp. *y.* Vhodná časová základna je vytvářena na integrátoru 6.

Z oscilogramu na obr. 2 jsou patrný známé vztahy mezi průběhem funkce a průběhem jednotlivých derivací funkce.

#### 2. Demonstrace Taylorova rozvoje

Při Taylorově rozvoji nahrazujeme funkci *f(x)* funkcí *g(x),* která je jednodušší než funkce  $f_{(x)}$  a může funkci  $f_{(x)}$  v určitém intervalu  $\langle 0; h \rangle$  s jistou chybou nahradit. Aby funkce *g(x)* byla pokud možno jednoduchá, volíme ji racionální celistvou

(3) 
$$
g_{(x)} = a_0 + a_1 x + a_2 x^2 + \ldots + a_n x^n.
$$

Funkce *g(x)* má s danou funkcí *f(x)* pro určitou hodnotu nezávisle proměnné (např. pro *x* = 0) společnou funkční hodnotu a hodnoty všech derivací až do n-té derivace, takže

$$
a_0 = f_{(0)}, a_1 = f'_{(0)}, a_2 = \frac{f''_{(0)}}{2!}, ..., a_n = \frac{f^{(n)}_{(0)}}{n!}
$$

Funkce  $g_{(x)}$  je potom dána výrazem

( 4  $g_{(x)} = J_{(0)} + J_{(0)}x +$  $\frac{f_{(0)}''}{2!}x^2 + \ldots + \frac{f_{(0)}^{(n)}}{n!}x^n$  $x^2 + \ldots +$ *n\* 

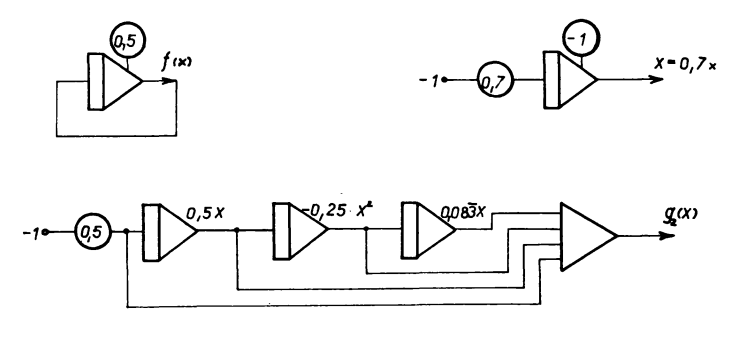

*Obr. 3.* 

Průběh chyby této aproximace funkce  $f_{(x)}$  funkcí  $g_{(x)}$  v intervalu  $\langle 0; x \rangle$  je dán zbytkem Taylorova vzorce

$$
Z_{n+1} = \frac{x^{n+1}}{(n+1)!} f_{(3x)}^{(n+1)},
$$

kde *9 e* <0; 1>. Zpravidla nás zajímá maximální chyba aproximace v intervalu

aproximace  $\langle 0; h \rangle$ . Potom do výrazu pro  $Z_{n+1}$  dosadíme h za x a maximální hodnotu funkce  $f^{(n+1)}_{(3h)}$  v intervalu  $\langle 0; h \rangle$ .

Při demonstraci Taylorova rozvoje na AP si vymodelujeme jednak funkci *g(x)*  sečtením několika prvých členů Taylorovy řady, jednak si řešením vhodné diferenciální rovnice vymodelujeme funkci *f(x).* Na obrazovce osciloskopu potom můžeme pozorovat průběh funkcí *f(x)* a *g(x),* narůstání chyby s narůstáním intervalu (nezávisle proměnné *x),* ve kterém funkci *f(x)* funkcí *gx)* aproximujeme a dále zlepšení aproximace zvýšením počtu členů funkce *g(x).* 

Na obr. 3 je programové schéma zapojení pro demonstraci rozvoje funkce  $f(x)$  =  $= 0.5 \exp(-x)$ . Funkce  $f(x) = 0.5 \exp(-x)$  byla aproximována postupně funkcemi

$$
g_{1(x)} = 0,5\left(1 - x + \frac{x^2}{2!}\right),
$$
  

$$
g_{2(x)} = 0,5\left(1 - x + \frac{x^2}{2!} - \frac{x^3}{3!}\right).
$$

Funkce  $f_{(x)} = 0.5 \exp(-x)$  byla vymodelována řešením diferenciální rovnice 1. řádu

 $y' + y = 0$  s poč. podm.  $y_{(0)} = 0.5$ .

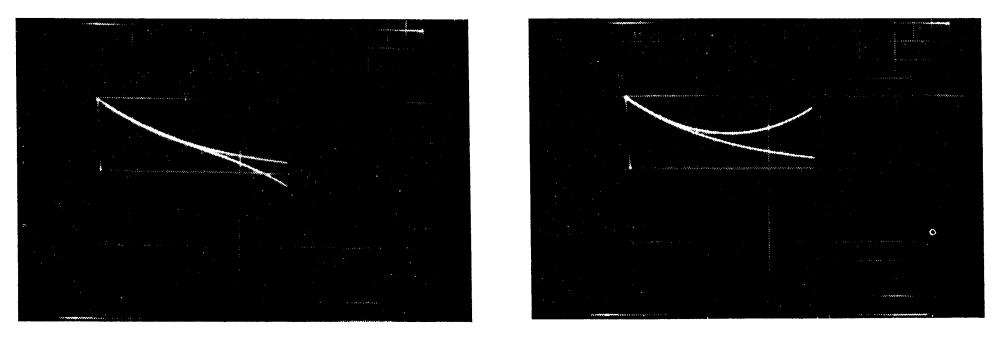

*Obr. 4. Obr. 5.* 

Průběh časové základny *X* osciloskopu byl volen *X =* 0,7x a byl vymodelován integrací konstanty —0,7. Aby se sledované křivky počaly vytvářet kvůli využití celé plochy obrazovky od jejího levého okraje, byla na integrátor zavedena počáteční podmínka —1.

Chyba této aproximace je určena výrazem

$$
Z_{n+1} = \frac{0.5x^{n+1}}{(n+1)!} \exp(-9x) (-1)^{n+1},
$$

maximální chyba je tedy rovna

$$
Z_{n+1 \max} = \frac{0.5x^{n+1}}{(n+1)!}(-1)^{n+1}.
$$

V prvém případě je *n =* 2, ve druhém je *n =* 3. Na obr. 5 je oscilogram funkce  $f(x)$  a  $g_1(x)$ , na obr. 4 je oscilogram funkce  $f(x)$  a  $g_2(x)$ .

Na obr. 6 je schéma zapojení pro demonstraci Taylorova rozvoje funkce  $f(x)$  =  $=$  cos x, která je postupně aproximována funkcemi

$$
g_{1(x)} = 1 - \frac{x^2}{2!}
$$

 $\mathbf{a}$ 

$$
g_{2(x)} = 1 - \frac{x^2}{2!} + \frac{x^4}{4!}
$$

Funkce  $f_{(x)} = \cos x$  je vymodelována řešením diferenciální rovnice 2. řádu

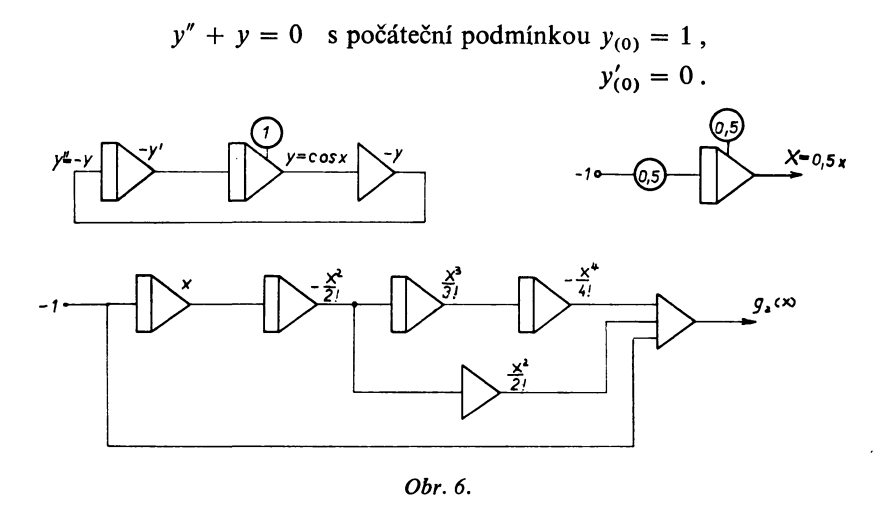

Chyba této aproximace je určena výrazem

$$
Z_{n+1} = \frac{x^{n+1}}{(n+1)!} \cos \vartheta x ;
$$

maximální chyba je potom rovna

$$
Z_{n+1 \max} = \frac{x^{n+1}}{(n+1)!},
$$

kde v prvém případě je  $n = 3$ , ve druhém je  $n = 5$ . (Funkce  $g_{1(x)}$  je dána vlastně třemi členy, z nichž poslední je nulový; funkce *g2(x)* je podobně dána pěti členy.)

Na obr. 7 je oscilogram funkce  $f_{(x)}$  a  $g_{1(x)}$ , na obr. 8 je oscilogram funkce  $f_{(x)}$ a  $g_{2(x)}$ .

Podobným způsobem lze předvést např. přibližnou rovnost výrazů

$$
\sin x \doteq x - \frac{x^3}{3!} + \frac{x^5}{5!},
$$
  
tg  $x \doteq x + \frac{x^3}{3} + \frac{2x^5}{15}$  apod.

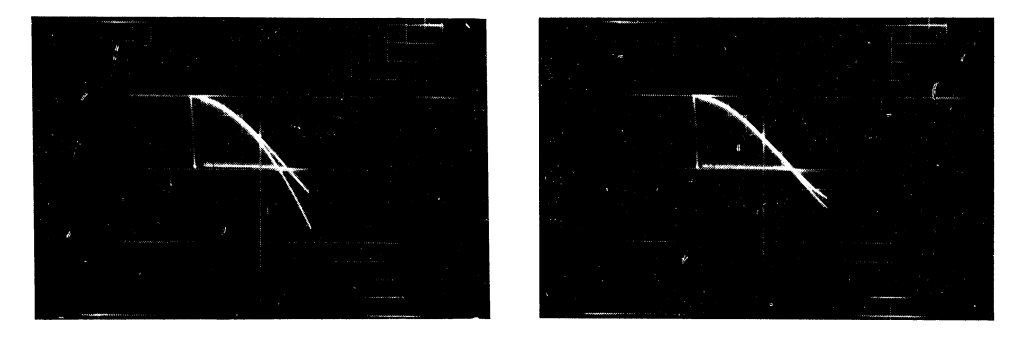

*Obr. 7. Obr.8.* 

### 3. Demonstrace Fourierova rozvoje

Periodickou funkci, která dále splňuje Dirichletovy podmínky (funkce je periodická, jednoznačná a konečná, v každém intervalu periodicity má konečný počet maxim a minim, v každém intervalu periodicity má konečný počet konečných nespojitostí), lze vyjádřit v celém intervalu periodicity *T* (až na body, v nichž není spojitá) Fourierovou řadou, to je nekonečnou konvergentní řadou harmonických kmitů, jejichž úhlové frekvence jsou celočíselnými násobky jisté základní frekvence, tedy

(5) 
$$
f_{(x)} = \frac{a_0}{2} + \sum_{n=1}^{\infty} (a_n \cos nx + b_n \sin nx).
$$

Koeficienty  $a_0$ ,  $a_n$  a  $b_n$  jsou dány výrazy

(6) 
$$
a_0 = \frac{2}{T} \int_0^T f_{(x)} dx,
$$

(7) 
$$
a_n = \frac{2}{T} \int_0^T f_{(x)} \cos n \frac{2\pi}{T} x \, dx,
$$

(8) 
$$
b_n = \frac{2}{T} \int_0^T f_{(x)} \sin n \frac{2\pi}{T} x \, dx.
$$

293

Tento Fourierův rozvoj se dá též názorně předvést pomocí AP, jak si ukážeme na několika příkladech.

a) Fourierův rozvoj periodické funkce s periodou *T = 2n* 

$$
f_{(x)} = 0.5 \quad \text{pro} \quad 0 < x \leq \pi
$$
\n
$$
-0.5 \quad \text{pro} \quad \pi < x \leq 2\pi \, .
$$

Fourierovy koeficienty  $a_0$ ,  $a_n$  a  $b_n$  are the podle vzorců  $(v_j, v_j)$  a  $(v_j)$ , takže

$$
a_0 = \frac{2}{T} \int_0^T f_{(x)} dx = \frac{2}{T} \left( \int_0^{\pi} 0.5 dx + \int_{\pi}^{2\pi} -0.5 dx \right) = 0,
$$
  
\n
$$
a_n = \frac{2}{T} \int_0^T f_{(x)} \cos n \frac{2\pi}{T} x dx = \frac{2}{T} \left( \int_0^{\pi} 0.5 \cos nx dx + \int_{\pi}^{2\pi} -0.5 \cos nx dx \right) = 0,
$$
  
\n
$$
b_n = \frac{2}{T} \int_0^T f_{(x)} \sin n \frac{2\pi}{T} x dx = \frac{2}{T} \left( \int_0^{\pi} 0.5 \sin nx dx + \int_{\pi}^{2\pi} -0.5 \sin nx dx \right) =
$$
  
\n
$$
= \frac{4}{Tn} = \frac{2}{\pi n} \quad \text{pro lichá } n,
$$
  
\n0 pro sudá n.

Fourierův rozvoj uvažované funkce tedy je

(9) 
$$
f_{(x)} = \frac{2}{\pi} \sin x + \frac{2}{3\pi} \sin 3x + \frac{2}{5\pi} \sin 5x + \dots + \frac{2}{n\pi} \sin nx.
$$

V našem případě funkci *f(x)* nahradíme součtem prvých tří členů pravé strany rovnice (9), tedy

$$
f_{(x)} \doteq 0,637 \sin x + 0,212 \sin 3x + 0,127 \sin 5x.
$$

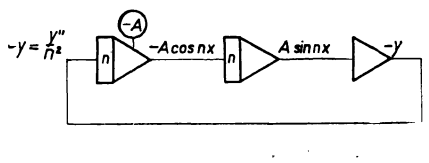

*Obr. 9.* 

Funkce A sin nx vymodelujeme řešením diferenciálních rovric  $y'' + n^2y = 0$ , avšak použijeme odlišného, vhodnějšího zapojení pro řešení této rovnice použitím integrátorů s koeficientem integrace *n.* Výhodou tohoto zapojení je, že počáteční podmínky nezávisí na *n*. Rovnici  $y'' + n^2y = 0$  řešíme ve tvaru  $y''/(n^2) = -y$ . Integrátory obracejí znaménko, snižují řád derivace a násobí koeficientem n, takže na výstupu 1. integrátoru dostáváme  $-y/(n) = -A \cos nx$ , na výstupu 2. integrátoru dostáváme  $y = A \sin nx$ . (Viz obr. 9.)

Správný průběh funkce  $f_{(x)}$  vymodelujeme pomocí jednotky – k . sign<sub>(e)</sub> (počítací zesilovač se symetrickým omezovačem ve zpětné vazbě), na jejíž vstup přivádíme napětí z počítací jednotky 8, jak je naznačeno na obr. 10. Programové schéma zapojení pro vymodelování prvých tří členů pravé strany rovnice (9) a generátoru časové základny tvořené integrátorem 7 je též na obr. 10.

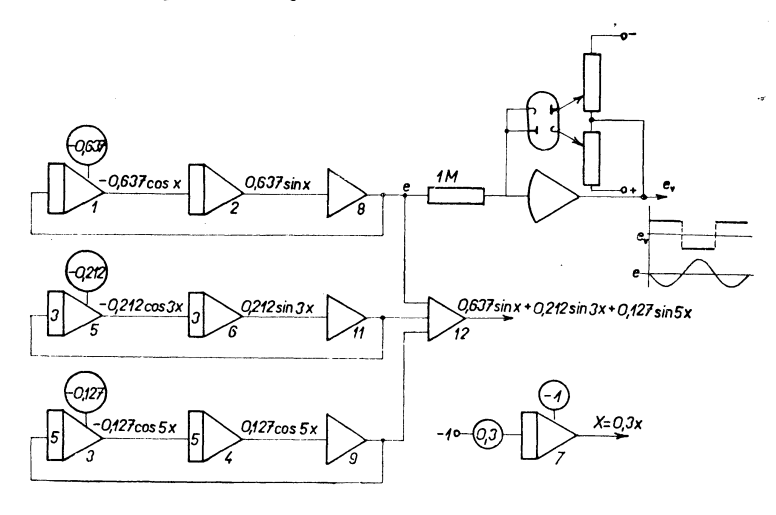

*Obří 10.* 

Na osc logramech na obr. 11, 12 a 13 je průběh funkce  $f_{(x)}$  a prvého členu pravé stran*y* rovnice (9), součtu dvou a tří členů pravé strany rovnice (9). Na obr. 14 je průběh jednotlivých členů rovrice (9). Vidíme, že se zvyšováním stupně tohoto trigonometrického polynomu (9) se blížíme funkci  $f_{(x)}$ . V bodech  $x = k\pi$  existují

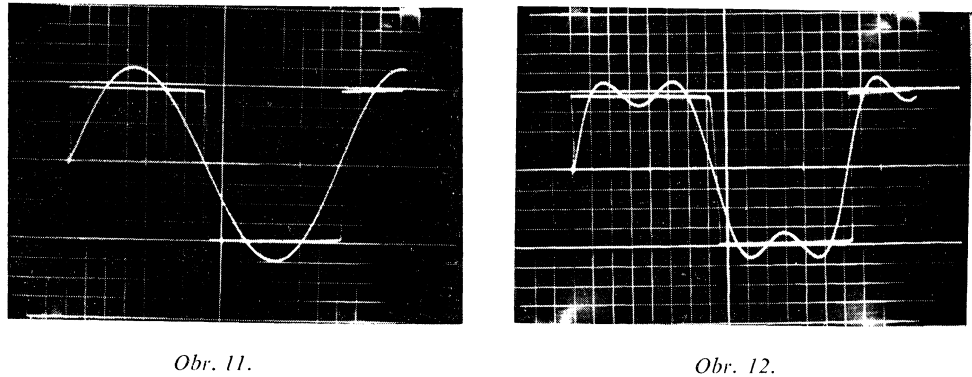

nespojitosti 1. druhu. Na oscilogramech je vidět, že Fourierova řada konverguje v těchto bodech k aritmetickému průměru součtu limit zleva a zprava, v našem případě konverguje tedy k nule.

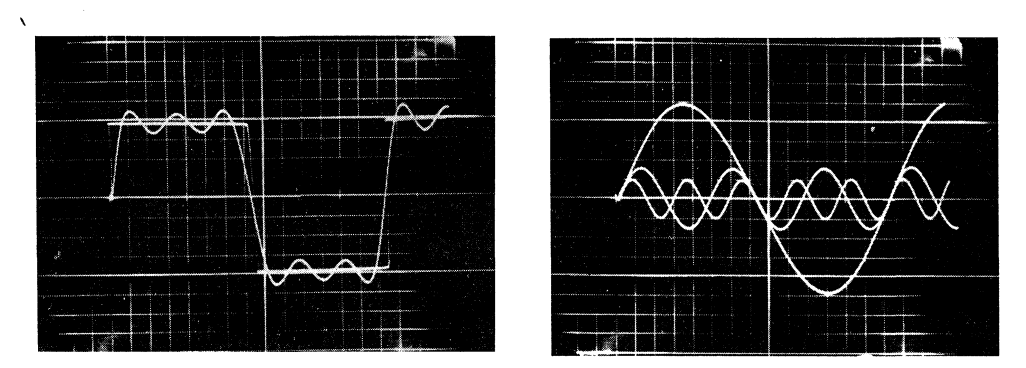

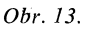

Obr. 14.

b) Fourierův rozvoj periodické funkce s periodou  $T = 2\pi$ 

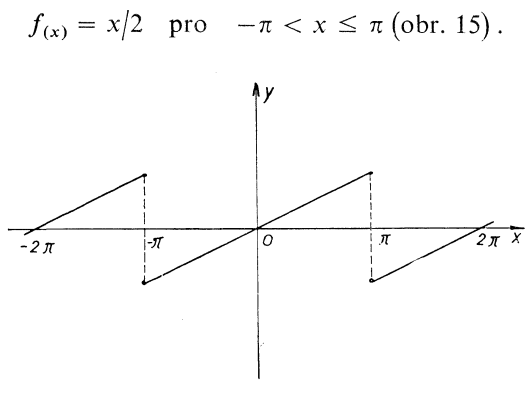

Obr. 15.

Základní interval je  $(-\pi; \pi)$ . Pro výpočet  $a_0$ ,  $a_n$  a  $b_n$  použijeme vzorců

(10) 
$$
a_0 = \frac{1}{\pi} \int_{-\pi}^{\pi} f_{(x)} dx = \frac{1}{\pi} \int_{-\pi}^{\pi} \frac{x}{2} dx = 0,
$$

(11) 
$$
a_n = \frac{1}{\pi} \int_{-\pi}^{\pi} f_{(x)} \cos nx \, dx = \frac{1}{\pi} \int_{-\pi}^{\pi} \frac{x}{2} \cos nx \, dx = 0,
$$

(12) 
$$
b_n = \frac{1}{\pi} \int_{-\pi}^{\pi} f_{(x)} \sin nx \, dx = \frac{1}{\pi} \int_{-\pi}^{\pi} \frac{x}{2} \sin nx \, dx = (-1)^{n+1} \frac{1}{n}.
$$

Fourierův rozvoj funkce  $f_{(x)}$  potom bude

(13) 
$$
f_{(x)} = \sin x - \frac{1}{2} \sin 2x + \frac{1}{3} \sin 3x - \dots + (-1)^{n+1} \frac{1}{n} \sin nx.
$$

Abychom nepřekročili maximální hodnotu strojové proměnné, která může být

296

v absolutní hodnotě menší nebo rovna jedné (výstupní napětí počítacích jednotek nesmí přesáhnout určitou maximální hodnotu napětí, kterou v absolutní hodnotě pokládáme rovnu jedné. Při překročení této hodnoty již nemusí počítací jednotky správně pracovat), provedeme amplitudovou transformaci jak pro funkci  $f_{(x)}$ , tak i pro nezávisle proměnnou *x* následujícími vztahy:

$$
F_{(x)} = \frac{1}{3} f_{(x)}, \quad X = \frac{1}{5} x \, .
$$

Strojové rovnice tedy budou

(14) 
$$
F_{(x)} = \frac{f_{(x)}}{3} \doteq 0,333 \sin x - 0,167 \sin 2x + 0,111 \sin 3x,
$$

kde jsme se omezili jen na tři členy Fourierova rozvoje (13) a *X* = 0,2x pro průběh časové základny*.* 

Programové schéma zapojení pro vymodelování vztahu (14) i se zapojením časové

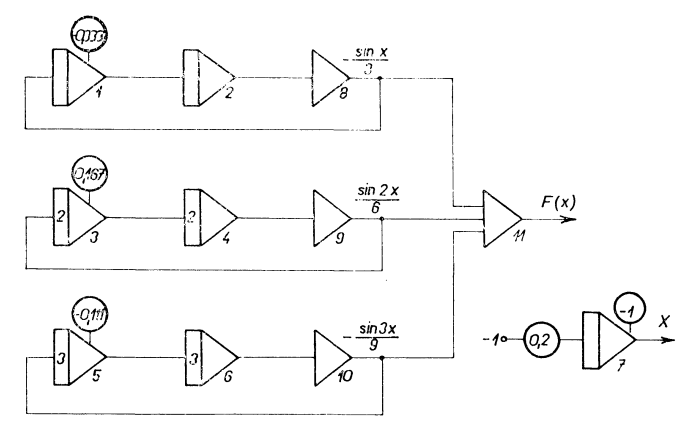

*Obr. 16.* 

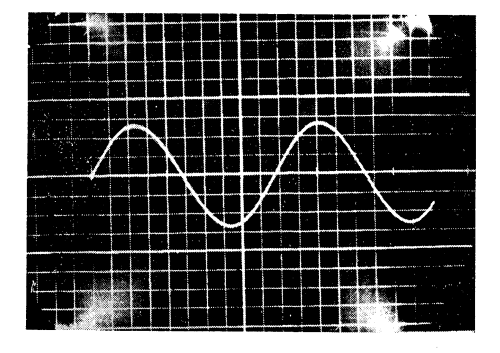

*Obr. 17. Obr. 18.* 

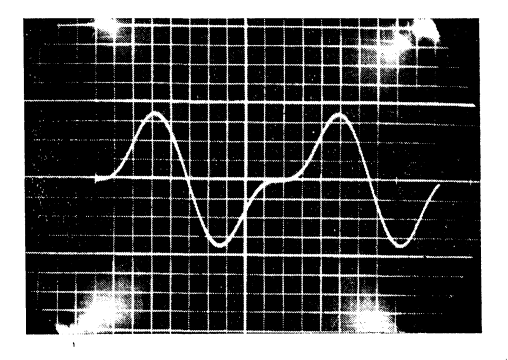

základny je na obr. 16. Sumační jednotka 11 provádí součet a změnu znaménka výstupních hodnot počítacích jednotek 8,9 a 10.

Na oscilogramech na obr. 17, 18 a 19 je průběh prvého členu, součtu prvých dvou a tří členů rovnice (14), na oscilogramu na obr. 20 je průběh jednotlivých členů rovnice (14).

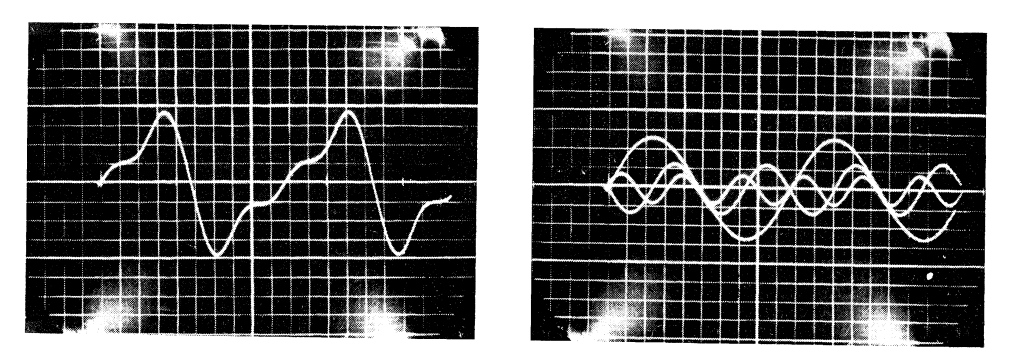

*Obr. 19. Obr. 20.* 

c) Fourierův rozvoj periodické funkce s periodou  $T = 2\pi$ 

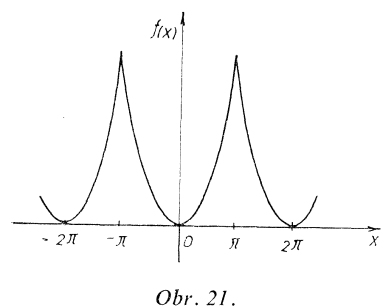

 $f(x) = x^2$  pro  $-\pi < x \le \pi$  (obr. 21).

Fourierovy koeficienty určíme z výrazů (10), (11) a (12). Dosadíme-li do těchto výrazů  $f(x) = x^2$ , bude  $a_0 = \frac{\pi^2}{3}$ ,  $a_n = \frac{4}{n^2}(-1)^n$ ,  $b_n = 0$ . Rozvoj funkce  $f_{(x)}$  má tedy tvar

$$
(16) \quad f_{(x)} = \frac{1}{3}\pi^2 - 4\left[\cos x - \frac{1}{2^2}\cos 2x + \frac{1}{3^2}\cos 3x - \dots - \frac{1}{n^2}(-1)^n\cos nx\right].
$$

Abychom nepřekročili dovolené maximální hdonoty strojových proměnných, určíme strojové rovnice vztahy j.

(17) 
$$
F_{(x)} = \frac{1}{10} f_{(x)} \doteq 0,328 - 0,4 \cos x + 0,1 \cos 2x - 0,044 \cos 3x,
$$

 $\mathbf{I}$ 

kde jsme se omezili pouze na čtyři členy pravé strany rovnice (16). Abychom mohli sledovat průběh funkce (17) na obrazovce osciloskopu alespoň po dobu 10 sec (po dobu delší než je perioda funkce *2n),* zvolíme měřítkový koeficient časové základny roven 0,2. Výstupní napětí integrátoru 7, které tvoří časovou základnu pro osciloskop potom lineárně narůstá od hodnoty  $-1$  na hodnotu + 1 po dobu 10 sec.

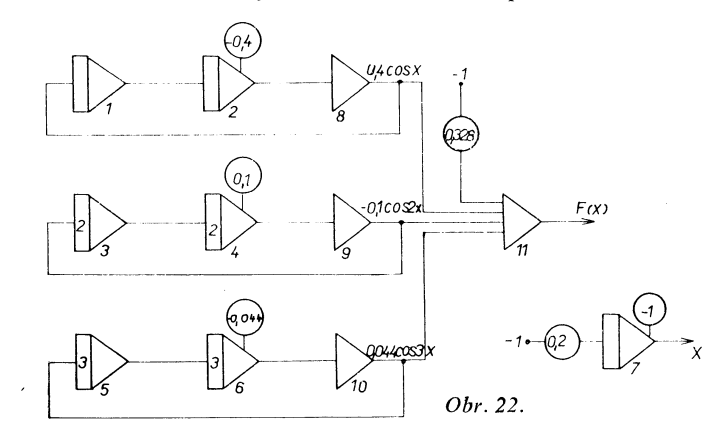

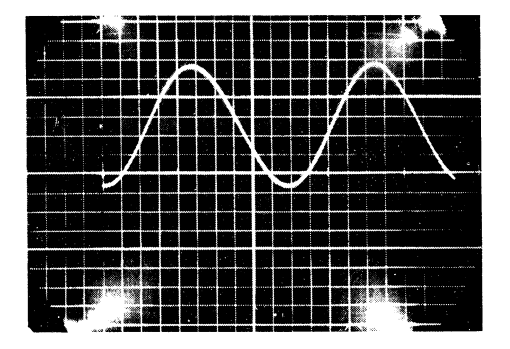

 $\mathbf{I}$ 

*Obr. 23. Obr. 24.* 

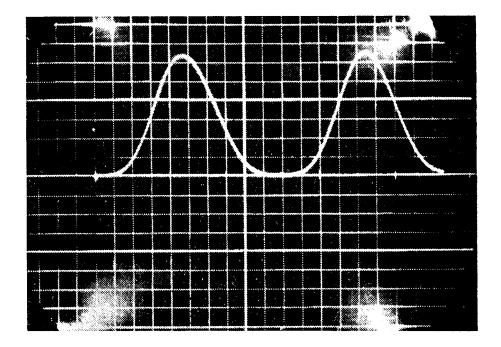

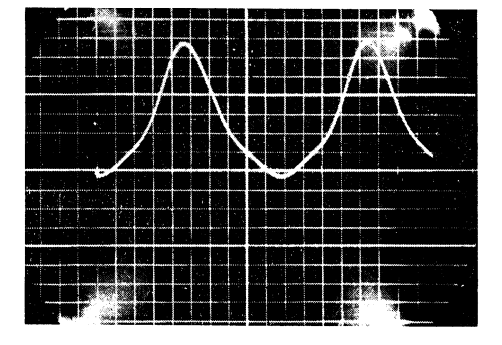

*Obr. 25. Obr. 26.* 

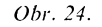

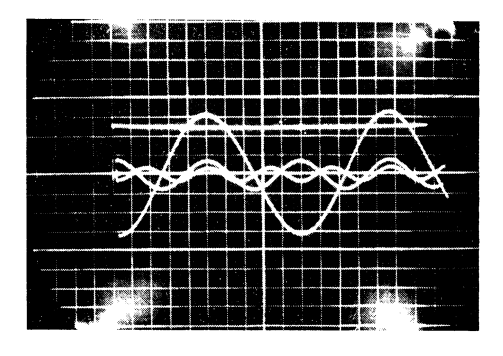

Programové schéma pro zapojení této úlohy je na obr*.* 22. Na oscilogramech na obr. 23, 24 a 25 vidíme, jak se se zvyšováním stupně trigonometrického polynomu (16) blížíme průběhu funkce $f_{(x)} = x^2$ . Na obr. 26 je průběh jednotlivých členů rovnice (17).

### 4. Využití AP v kinematické geometrii

Vděčnou oblastí pro využití AP jako učební pomůcky jsou partie o kinematicky definovaných geometrických místech v rovině, tedy cykloidách, jakož i kisoidách, konchoidách a spirálách. V těchto případech vycházíme zpravidla z parametrických

rovnic křivky.

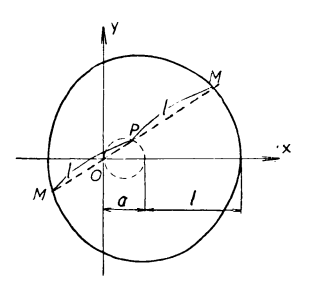

Např. pro Pascalovu závitnici platí (viz obr. 27) *OM = OP* + /. V polárních souřadnicích je Pascalova závitnice dána rovnicí

(18) *Q* = *a* cos *cp* + /.

Od polárních souřadnic přejdeme k parametrickým rovnicím Pascalovy závitnice užitím převodních vztahů mezi polární a kartézskou soustavou souřadnic

*Obr.* 27. (19)  $x = \varrho \cos \varphi$ ,

$$
y = \varrho \sin \varphi ,
$$

takže v našem případě

(21) 
$$
x = a \cos^2 \varphi + l \cos \varphi,
$$

(22) 
$$
y = a \cos \varphi \sin \varphi + l \sin \varphi = a/2 \sin 2\varphi + l \sin \varphi.
$$

Souřadnice *x* a *y* si vymodelujeme řešením vhodných diferenciálních rovnic. Diferenciální rovnici, jejímž řešením je funkce *z = a* cos<sup>2</sup> φ, získáme následujícím způsobem:

$$
(23) \t\t\t z = a \cos^2 \varphi,
$$

(24) 
$$
z' = -2a \cos \varphi \sin \varphi = -a \sin 2\varphi,
$$

(25) 
$$
z'' = 2a \sin^2 \varphi - 2a \cos^2 \varphi = 2a - 4a \cos^2 \varphi.
$$

Z rovnic (23), (24) a (25) sestavíme diferenciální rovnici

(26) 
$$
z'' + 4z - 2a = 0
$$
 s poč. podm.  $z_{(0)} = a$ ,  
 $z'_{(0)} = 0$ ,

jejímž řešením je funkce  $z = a \cos^2 \varphi$ .

Při modelování souřadnice *y* využijeme skutečnosti, že *z' = —a* sin *2(p,* pomocnou

funkci  $v = l \sin \varphi$  vymodelujeme řešením diferenciální rovnice  $v'' + v = 0$  s počáteční podmínkou  $v_{(0)} = 0$ ,  $v'_{(0)} = l$ , takže

$$
x = z + v',
$$
  

$$
y = -\frac{z'}{2} + v.
$$

Programové schéma pro vymodelování souřadnic x a y je na obr. 28. Potenciometrem 2 nastavujeme současně napětí počáteční podmínky u integrátoru 6.

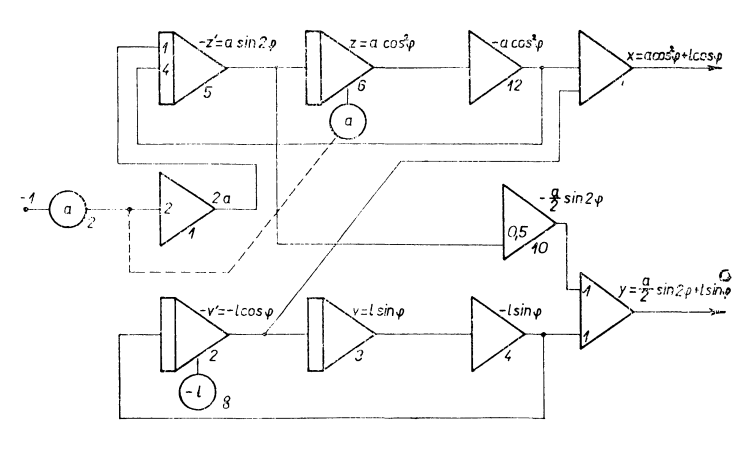

Obr. 28.

Oscilogramy na obr. 29, 30 a 31 zachycují případy, kdy  $l > 2a$ ,  $a < l < 2a$ ,  $a > l$ . V prvém případě  $a = 0,2$ ,  $l = 0.5$ , ve druhém případě  $a = 0,3$ ,  $l = 0.4$ , ve třetím případě  $a = 0.5$ ,  $l = 0.4$ . Vzájemnou velikost a a l měníme potenciometry 2 a 8.

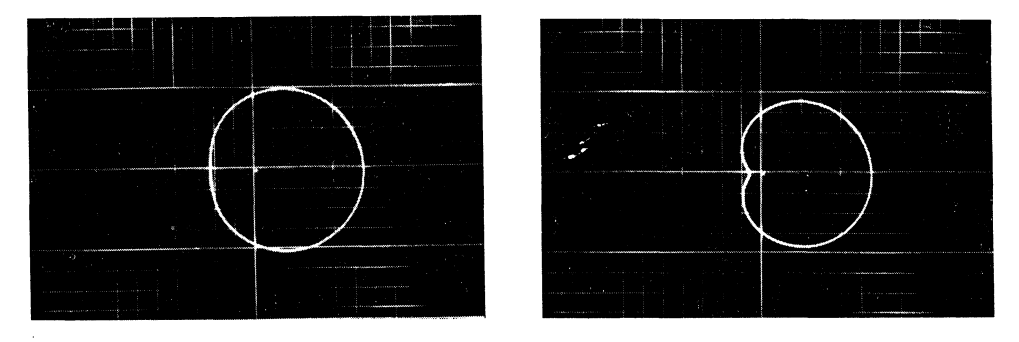

Obr. 29.

Obr. 30.

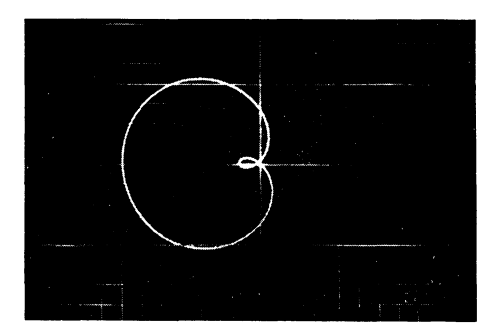

Obr. 31.

### POUŽITÍ AP PŘI VYUČOVÁNÍ FYZICE

- 1. Demonstrace šikmého vrhu
- a) Ve vakuu

 $\mathbf{I}$ 

Pohyb tělesa popisují rovnice

(27) 
$$
mx'' = 0
$$
 s počáteční podmínkou  $x_{(0)} = 0$ ,  $x'_{(0)} = v_0 \cos \alpha$   
(28)  $my'' = -mg$   $y_{(0)} = 0$ ,  $y'_{(0)} = v_0 \sin \alpha$ 

Řešení těchto rovnic získané postupnou integrací je

$$
(29) \t\t x = v_0 t \cos \alpha ,
$$

$$
(30) \t\t\t y = v_0 t \sin \alpha - \tfrac{1}{2}gt^2.
$$

Volme  $v_0 = 25$  m/sec,  $\alpha = 30^{\circ}$ , 45° a 60°.

Aby se dalo ukázat, že pohyb ve směru osy y se skládá z pohybu rovnoměrného přímočarého a z volného pádu (obr. 33), zapojíme úlohu následujícím způsobem

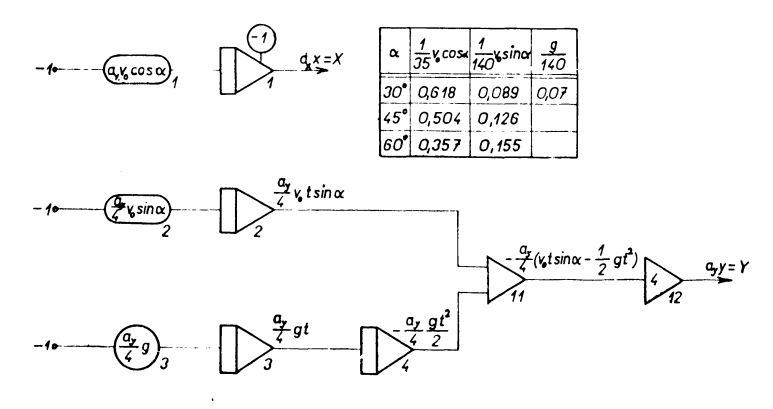

Obr. 32.

podle obr. 32. Součtem těchto složek na jednotce 11 dostaneme výsledný pohyb ve směru osy *y.* Vypojením některého vstupu jednotky 11 můžeme sledovat jednu nebo druhou složku pohybu tělesa. Abychom mohli kvůli využití celé plochy obrazovky sledovat dráhu tělesa od levé poloviny obrazovky, zavedeme na integrátor 1, na kterém je vytvářen průběh pohybu ve směru osy *x,* počáteční podmínku —1. Abychom dále nepřekročili maximální povolenou hodnotu napětí na výstupech jednotlivých počítacích jednotek (tzv. strojovou jednotku), zvolíme měřítkové koeficienty

$$
a_x = a_y = \frac{4}{140} = \frac{1}{35}.
$$

Strojové rovnice potom budou

$$
X = a_x x ,
$$
  

$$
Y = a_y y .
$$

Na oscilogramech na obr. 34 je dráha tělesa vrženého pod úhlem  $\alpha = 30^{\circ}$ , 45° a 60°. Vidíme, že vzdálenosti pro  $\alpha = 30^{\circ}$  a  $\alpha = 60^{\circ}$  jsou stejné.

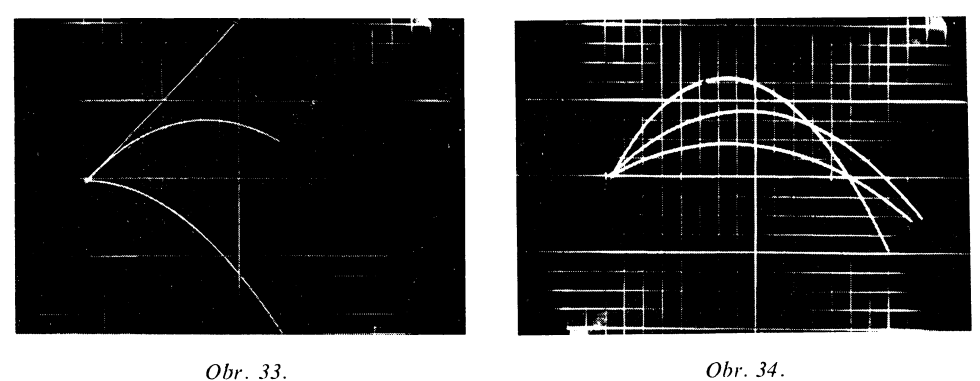

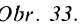

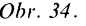

b) V prostředí kladoucím pohybu odpor úměrný rychlosti tělesa Pohyb tělesa popisují rovnice

$$
mx'' = -bx',
$$

$$
my'' = -by' - mg.
$$

Počáteční podmínky nechť jsou stejné jako v předešlém případě, tzn.  $x_{(0)} = 0$ ,  $x'_{(0)} = v_0 \cos \alpha$ ,  $y_{(0)} = 0$ ,  $y_{(0)} = v_0 \sin \alpha$ 

Řešením rovnice (31) je potom funkce

(33) 
$$
x = v_0 \frac{m}{b} \cos \alpha - v_0 \frac{m}{b} \exp\left(-\frac{b}{m} \cdot t\right),
$$

303

řešením rovnice (32) je funkce

(34) 
$$
y = v_0 \frac{m}{b} \sin \alpha + g \frac{m^2}{b^2} - \left(v_0 \frac{b}{m} \sin \alpha + g \frac{m^2}{b^2}\right) \exp\left(-\frac{b}{m} \cdot t\right) - g \frac{m}{b} t.
$$

Pro  $t \geq 1$  je y lineární funkcí času (váha tělesa se rovná brzdicí síle způsobené odporem prostředí) a rychlost ve směru osy y je konstantní, což je patrno z průběhu derivace  $y$  na oscilogramu na obr. 36.

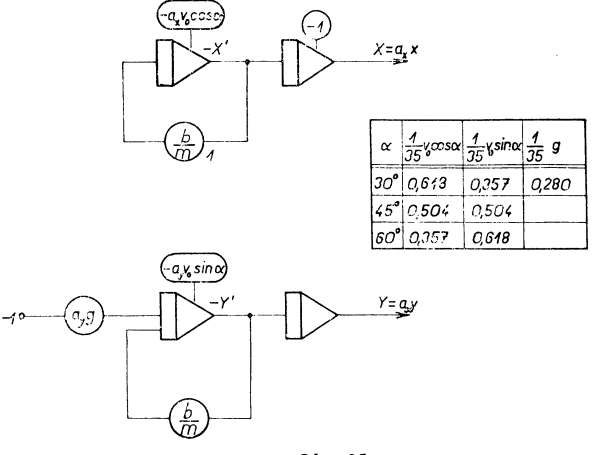

Obr. 35.

Pro názornost a srovnání s předchozím případem volme měřítkové koeficienty  $a_x = a_y = 1/35$ . Programové schéma zapojení je na obr. 35. Oscilogram na obr. 36 zachycuje případ, kdy  $\alpha = 45^{\circ}$ ,  $b/m = 0.4$ , oscilogram na obr. 37 zachycuje případ, kdy  $\alpha = 45^{\circ}$  a  $b/m = 0.2$ . Mimo průběh y je na obr. 36 zachycena i derivace y (rychlost ve směru osy  $y$ ), která se se vzrůstem  $t$  blíží konstantní hodnotě.

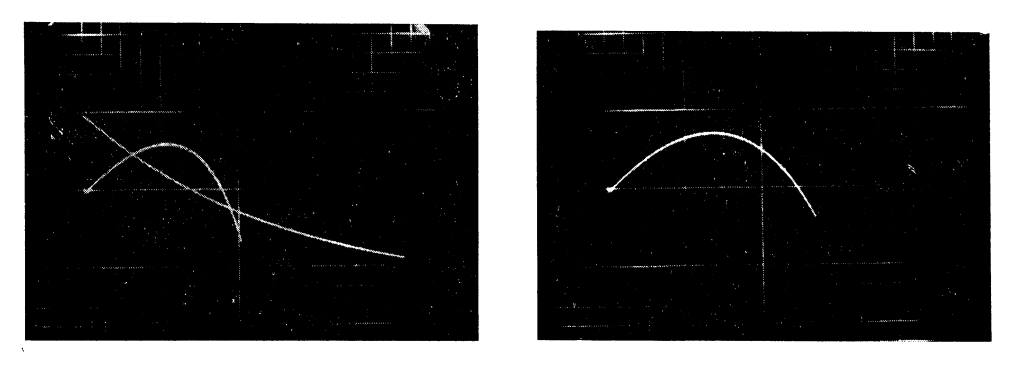

Obr. 36.

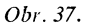

## 2. Demonstrace pohybu hmotného bodu zavěšeného na pružině

Síla, která působí na hmotný bod, je přímo úměrná vychýlení z rovnovážné polohy a míří proti směru vychýlení; síla, která brzdí pohyb, je úměrná rychlosti (obr. 38).

Pohyb hmotného bodu popisuje rovnice

(35) 
$$
my'' = -ky - by' \text{ soočáteční podmínkou } y_{(0)} = 1
$$

$$
y'_{(0)} = 0.
$$

Řešení této rovnice je dáno charakterem kořenů  $\lambda_{1,2}$  charakteristické -»•- • *//////// /*  rovnice, kde

$$
\lambda_{1,2} = \frac{-\frac{b}{m} \pm \sqrt{\left[\left(\frac{b}{m}\right)^2 - 4\frac{k}{m}\right]}}{2}.
$$

Podle charakteru kořenů charakteristické rovnice, který je určen dis- *obr. 38.*  kriminantem *D* charakteristické rovnice, jsou možný tři druhy řešení rovnice (35), a tedy i tři druhy pohybu hmotného bodu.

1.  $D > 0$ , kořeny jsou reálné a různé,  $\lambda_1 \neq \lambda_2$ . Rešením rovnice (35) je funkce

(36) 
$$
y = C_1 \exp(\lambda_1 t) + C_2 \exp(\lambda_2 t),
$$

Poněvadž v našem případě je *m >* 0, *b >* 0, jsou oba kořeny  $\lambda_{1,2} < 0$ . Hmotný bod koná aperiodický (přetlumený) pohyb.

2.  $D = 0$ , charakteristická rovnice má dvojnásobný kořen  $\lambda_1 = \lambda_2 = \lambda$ . Rešením rovnice (35) je funkce

(37) 
$$
y = (C_1 + tC_2) \exp(\lambda t),
$$

Hmotný bod koná pohyb, který je na mezi aperiodicity (případ kritického tlumení).

3. *D <* 0, kořeny charakteristické rovnice jsou komplexně sdružené. Řešením rovnice (35) je funkce

(38) 
$$
y = e^{\alpha t} (C_1 \cos \omega t + C_2 \sin \omega t),
$$

kde  $\alpha = \text{Re}(\lambda)$ ,  $\omega = \text{Im}(\lambda)$ .

Pro dříve uvedené hodnoty počátečních podmínek má rovnice (35) řešení:

(39) 
$$
1. \ y = -\frac{\lambda_2}{\lambda_1 - \lambda_2} e^{\lambda_1 t} + \frac{\lambda_1}{\lambda_1 - \lambda_2} e^{\lambda_2 t},
$$

(40) 
$$
2. \ y = (1 - t\lambda) e^{\lambda t},
$$

(41) 
$$
3. \, y = e^{\alpha t} \cos \omega t \, .
$$

V případě, že koeficient odporu prostředí  $b = 0$ , koná hmotný bod netlumený harmonický pohyb s kruhovou frekvencí *co<sup>0</sup>* = ^/*k*/m, kde *co<sup>0</sup> > co.* Volíme-li  $k/m = 0.8$ , potom v případě, že  $b/m > 1.8$  koná hmotný bod aperiodický (přetlumený) pohyb, v případě *bjm* = 1,8 koná hmotný bod pohyb, který je na mezi aperiodicity a v případě, že 0 < *bjm* < 1,8 koná hmotný bod tlumený harmonický pohyb.

Programové schéma pro řešení rovnice  $(35)$  je na obr. 39, kdežto na obr. 40, 41 a 42 jsou oscilogramy výše uvedených tří případů *kjm* a *bjm.* 

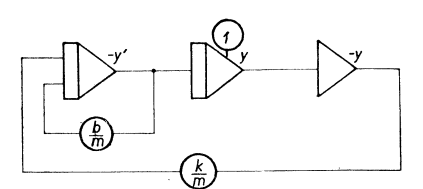

*Obr. 39. Obr. 40.* 

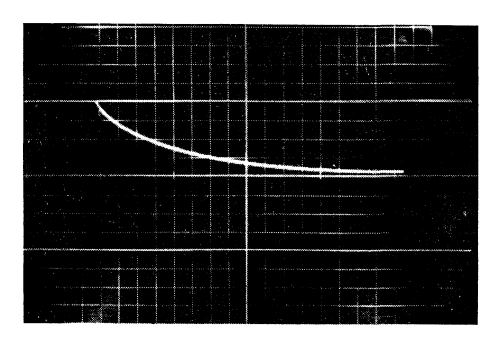

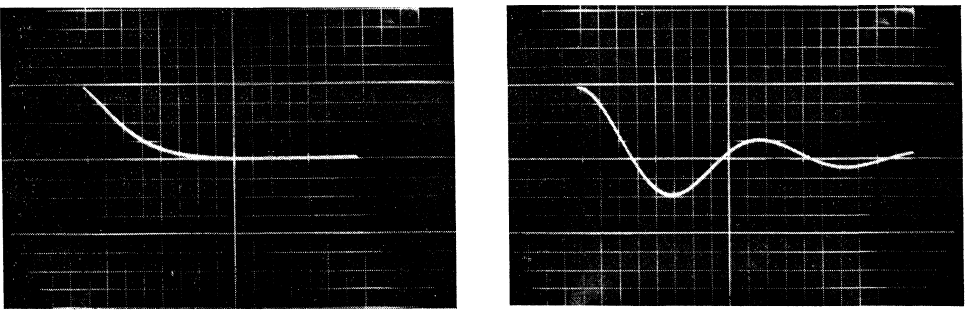

*Obr. 41. Obr. 42.* 

Stejným typem rovnice (35) je popsána časová závislost velikosti elektrického náboje *q* na kondenzátoru v sériovém obvodu *RLC,* kdy v čase *t* = 0 přepneme přepínač z polohy 1 do polohy 2 a kdy se počáteční náboj *q* = *EC* na kondenzátoru začne vybíjet přes odpor *R* a tlumivku L(obr. 43). Takto vzniklý proud je v každém okamžiku určen rovnicí

(42) 
$$
Ri + Li' + \frac{1}{C} \int i \, dt = 0.
$$

Dosazením za  $\int i \, dt = q$ ,  $i = dq/dt$ ,  $i' = d^2q/dt^2$  převedeme rovnici (42) na tvar

(43) 
$$
Lq'' + Rq' + \frac{1}{C}q = 0.
$$

Rovnice (43) i její řešení mají stejný tvar jako rovnice (35); rovnice (43) popisuje pouze jiný fyzikální děj. Výchylce odpovídá náboj *q,* hmotě odpovídá indukčnost L, odporu prostředí odpovídá ohmický odpor JR a koeficientu pružnosti kapacita *C.* 

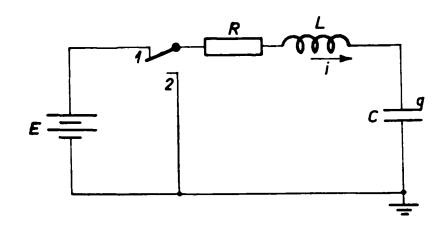

*Obr. 43.* 

### 3. Demonstrace pohybu spřažených kyvadel

Pomocí AP se dá názorně demonstrovat i známý případ pohybu spřažených kyvadel. Výchylka jednoho kyvadla působí vlivem vazby ve stejném směru na druhé kyvadlo. Jestliže jedno kyvadlo rozkýváme, rozkývá se i druhé kyvadlo a přebírá část energie prvého kyvadla. Výchylky prvého kyvadla se zmenšují až k nule, kyvadlo se na okamžik zastaví a pak se celý děj obrátí a opakuje.

Vyšetřme nejprve dvě shodná netlumená kyvadla a předpokládejme, že obě konají harmonické kmity s kruhovou frekvencí *co.* Při výchylce *y* působí na každé kyvadlo síla úměrná výchylce, tedy  $P = -ky$ . Poněvadž jde o harmonický pohyb, je výchylka (dráha) dána výrazem  $y = A \sin(\omega t + \varphi)$  a zrychlení je potom rovno  $y'' = -A\omega^2 \sin(\omega t + \varphi) = -\omega^2 y$ . Síla *P* musí být stále rovna setrvačné síle  $-m\omega^2 y$ , takže  $k = m\omega^2$ .

Vlivem vazby působí na sebe kyvadla opačnými silami *P*', úměrnými rozdílu výchylek kyvadel, tedy

$$
P' = k_v k (y_1 - y_2) = k_v m \omega^2 (y_1 - y_2).
$$

Pro koeficient vazby *k<sup>v</sup>* platí 0 *< k<sup>v</sup> <* 1. Pohybové rovnice obou kyvadel potom jsou

$$
my_1'' = P_1 - P' = -m\omega^2 y_1 - k_v m\omega^2 (y_1 - y_2),
$$
  
\n
$$
my_2'' = P_2 + P' = -m\omega^2 y_2 + k_v m\omega^2 (y_1 - y_2).
$$

Úpravou těchto rovnic dojdeme k rovnicím

(44) 
$$
y_1'' + \omega^2 (1 + k_v) y_1 - k_v \omega^2 y_2 = 0,
$$

(45)  $y''_2 + \omega^2 (1 + k_v) y_2 - k_v \omega^2 y_1 = 0.$ 

Tuto soustavu diferenciálních rovnic (44) a (45) můžeme převést na diferenciální rovnici 4. řádu, např. pro *y<sup>x</sup> :* 

(46) 
$$
y_1^{(4)} + 2\omega^2(1 + k_v)y_1'' + \omega^4(1 + 2k_v)y_1 = 0.
$$

Kořeny charakteristické rovnice

$$
\lambda^4 + 2\omega^2 (1 + k_v) \lambda^2 + \omega^4 (1 + 2k_v) = 0
$$

jsou

$$
\lambda_{1,2} = \pm i\omega \,, \quad \lambda_{3,4} = \pm i\omega' \,, \quad \text{kde} \quad \omega' = \omega \sqrt{(1 + 2k_v)} \,.
$$

Řešením rovnice (46) je tedy funkce

(47) 
$$
y_1 = A \sin \omega t + B \cos \omega t + A' \sin \omega' t + B' \cos \omega' t.
$$

Funkci *y<sup>2</sup>* můžeme nyní vypočítat z rovnice (44), tedy

(48) 
$$
y_2 = A \sin \omega t + B \cos \omega t - A' \sin \omega' t - B' \cos \omega' t.
$$

Integrační konstanty *A, B, A', B'* vypočítáme z počátečních podmínek. Nechť byla obě kyvadla původně v klidu a v časovém okamžiku *t =* 0, udělme prvnímu kyvadlu nárazem rychlost *v.* Počáteční podmínky tedy budou

$$
y_{1(0)} = 0
$$
,  $y'_{1(0)} = v$ ,  $y_{2(0)} = 0$ ,  $y'_{2(0)} = 0$ .

Těmto počátečním podmínkám odpovídají integrační konstanty

$$
A=\frac{v}{2\omega},\quad A'=\frac{v}{2\omega'},\quad B=B'=0\,,
$$

takže rovnice (47) a (48) přejdou na tvar

(49) 
$$
y_1 = \frac{v}{2\omega} \sin \omega t + \frac{v}{2\omega'} \sin \omega' t,
$$

(50) 
$$
y_2 = \frac{v}{2\omega} \sin \omega t - \frac{v}{2\omega'} \sin \omega' t.
$$

*Z* výsledku je patrno, že každé kyvadlo koná současně dvoje kmitání s úhlovými frekvencemi  $\omega$  a  $\omega'$ , kde  $\omega'$  závisí na koeficientu vazby  $k_v$ , a kyvadla tedy konají rázy. Názorně se dá pomocí počítače ukázat, že při volné vazbě (malé hodnoty *k<sup>v</sup> )* jsou rázy pomalé (rozdíl úhlových frekvencí  $\omega$  a  $\omega'$  je malý,  $\omega \doteq \omega'$ ), při těsnější vazbě rychlejší.

Vlivem tlumeni se amplitudy kmitů kyvadel s časem zmenšují a též obě frekvence jsou menší, než jaké by byly bez tlumení. Uvažujeme-li tlumení úměrné rychlosti pohybu kyvadel, mají pohybové rovnice kyvadel tvar

(51) 
$$
y_1'' + \frac{b}{m}y_1' + \omega^2(1 + k_v)y_1 - k_v\omega^2y_2 = 0,
$$

(52) 
$$
y''_2 + \frac{b}{m} y'_2 + \omega^2 (1 + k_v) y_2 - k_v \omega^2 y_1 = 0.
$$

Tyto rovnice upravíme na tvar vhodný pro sestavení programového schématu

(53) 
$$
y_1'' = -\frac{b}{m} y_1' - \omega^2 (1 + k_v) y_1 + k_v \omega^2 y_2,
$$

(54) 
$$
y_2'' = -\frac{b}{m} y_2' - \omega^2 (1 + k_v) y_2 + k_v \omega^2 y_1.
$$

Programové schéma zapojení soustavy rovnic (53) a (54) s generátorem časové základny (integrátor 7) je na obr. 44. Potenciometry 1, 4, 8 a 9 měníme velikost vazby

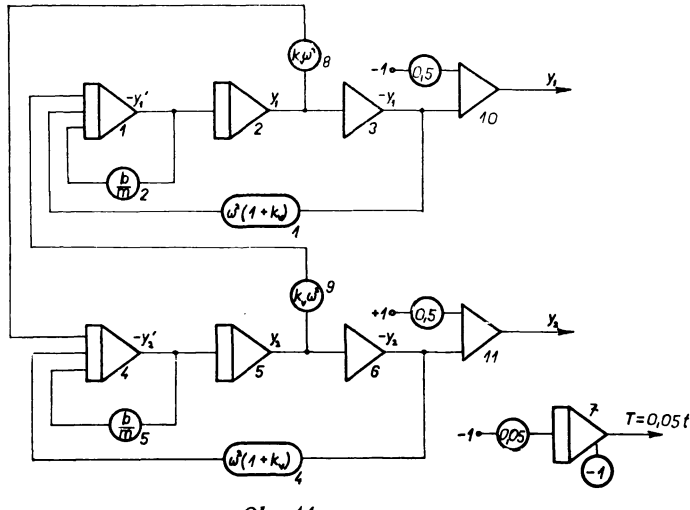

*Obr. 44.* 

*kv* nebo úhlovou frekvenci *co,* potenciometry 2 a 5 měníme velikost tlumení *b* nebo hmoty *m.* Abychom mohli funkci *y<sup>t</sup>* sledovat v horní části obrazovky a funkci *y<sup>2</sup>* v dolní části, přivádíme na sumační jednotky 10 a 11 určité záporné, resp. kladné napětí.

Z oscilogramů je patrný vliv koeficientu vazby a tlumení na pohyb kyvadel. Oscilogram na obr. 45 zachycuje pohyb kyvadel při koeficientu vazby *k<sup>v</sup>* = 0,1, oscilogram na obr. 46 zachycuje pohyb kyvadel při koeficientu vazby  $k_v = 0,$ 2. Uhlová frekvence v obou případech  $\omega = 2$  a  $b/m = 0.05$ .

Uvedené příklady ukazují značnou názornost při použití AP jako vyučovací pomůcky*.* Používání AP pro tyto účely se jistě velmi rozšíří, zvláště když Tesla Pardubice a Aritma-Vysočany vyvinuly speciální školní AP, s jehož výrobou se již započalo. Řešení uvedených příkladů bylo provedeno na AP DIPOS-A, který byl postaven na katedře algebry a geometrie přírodovědecké fakulty UP v Olomouci*.* 

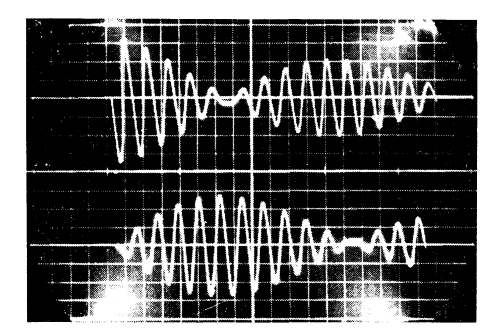

*OЬr. 4*5. *Obr. 46.* 

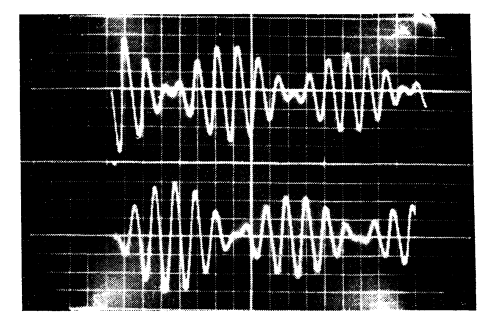

# SEMINÁŘ O MODERNÍM POJETÍ ZÁKLADNÍHO VŠEOBECNÉHO VZDĚLÁNÍ

FRANTIŠEK DUŠEK, Ústí n. Labem

Z podnětu ministerstva školství a kultury uspořádal Výzkumný ústav pedagogický ve spolupráci s Výzkumným ústavem odborného Školství, s Pedagogickým ústavem J. A. Komenského, s Čs. pedagogickou společností, s Čs. komisí pro spolupráci s UNESCO a s Odborovým svazem zaměstnanců školství a kultury seminář o moderním pojetí základního všeobecného vzdělání. Seminář se konal v Praze ve dnech 22. až 25. března 1966.

Kromě čtyř set pedagogů a vědeckých a Školských pracovníků československých zúčastnilo se semináře přes čtyřicet významných hostí nejen ze zemí socialistických (Sovělský svaz, Jugoslávie, Kuba, Maďarsko, NDR, Polsko, Bulharsko, Rumunsko), ale i kapitalistických (Anglie, Belgie, Francie, Itálie, NSR, Švýcarsko, USA, Kanada)*.* 

V prvním plenárním zasedání přednesl po úvodních projevech ministra školství a kultury prof. Jiřího HÁJKA, zástupce generálního ředitele UNESCO André LESTAGE a předsedy čs. komise pro spolupráci s UNESCO prof. Vladimíra SEDLÁKA obsáhlý úvodní referát ředitel Výzkumného ústavu pedagogického doc. Miroslav CIPRO, který zdůraznil, že socialistická škola vychovává pro život ve společnosti, která by